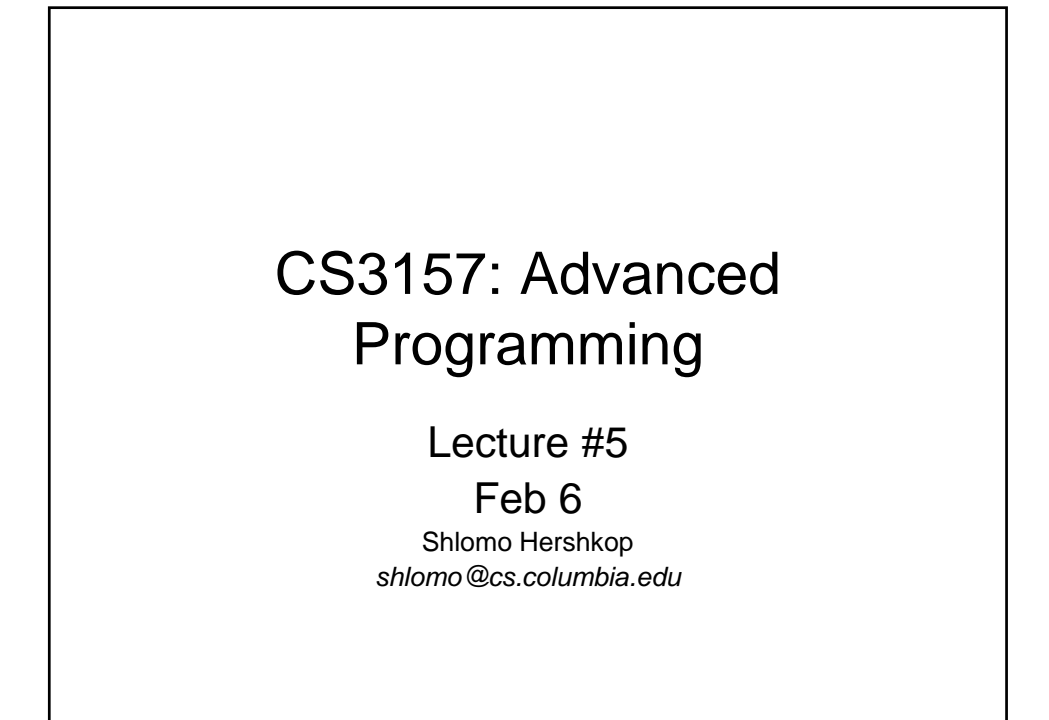

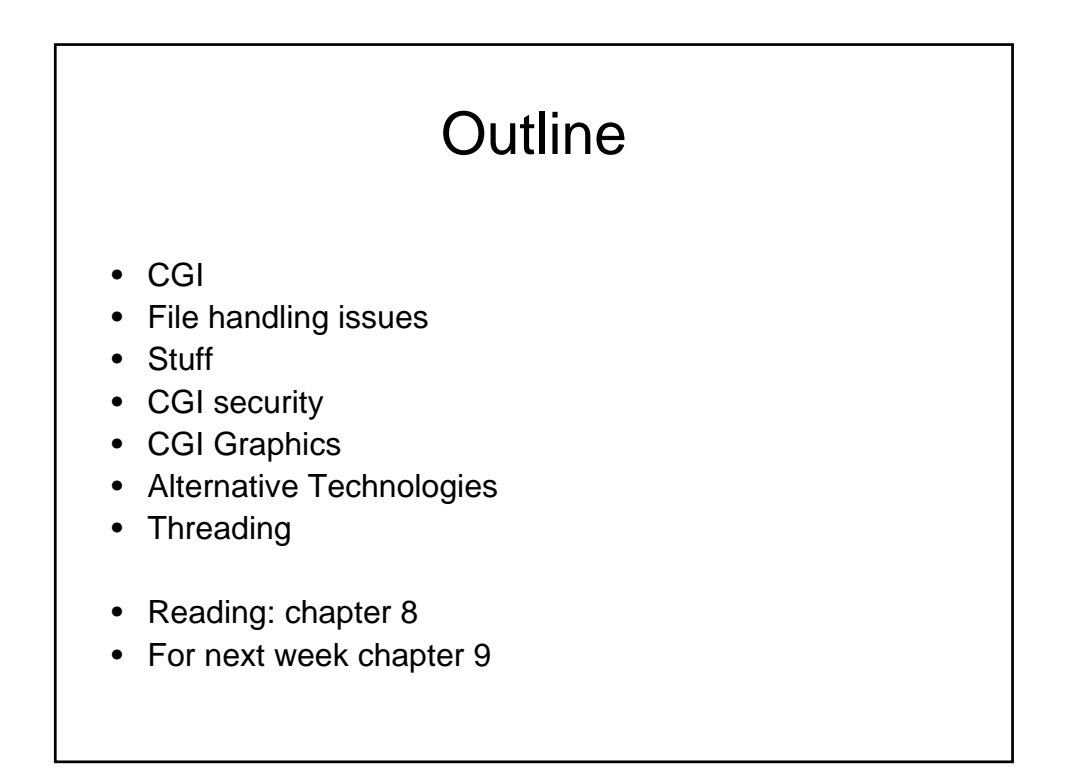

### Announcement

- New TA
	- Ankur Khanna
	- OH: Thursday 10:30am-12:30pm
- Survived lab1
	- Hopefully you feel comfortable with perl and basic file manipulations
	- If you are having homework problem, please remember ..OH
	- Hope to have grading back by Wednesday's lab, I will answer any questions about "how" to do something at the lab (or OH).

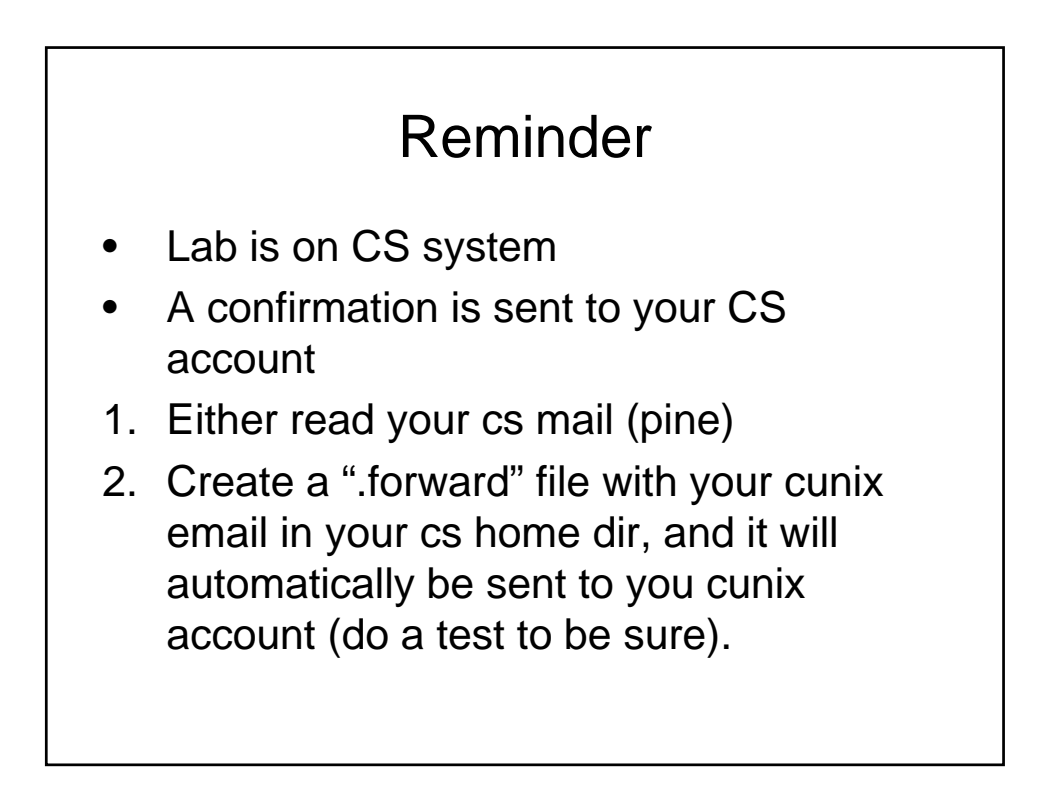

## From last class

- When web server executes your perl script, the %ENV is the array specific values are set with status information
	- Can get person's IP
	- Can pass information to your script
- Input/Output is redirected for your automatically
	- Output of your script to webserver

### Simple example

- http://www.cs.columbia.edu/~name/a.pl
- User in browser invokes perl script
- Web server calls script
- Perl script runs and print out a html code
- Web browser renders the webpage

# Next step

• Not just execute the script want to get some starting information from the user

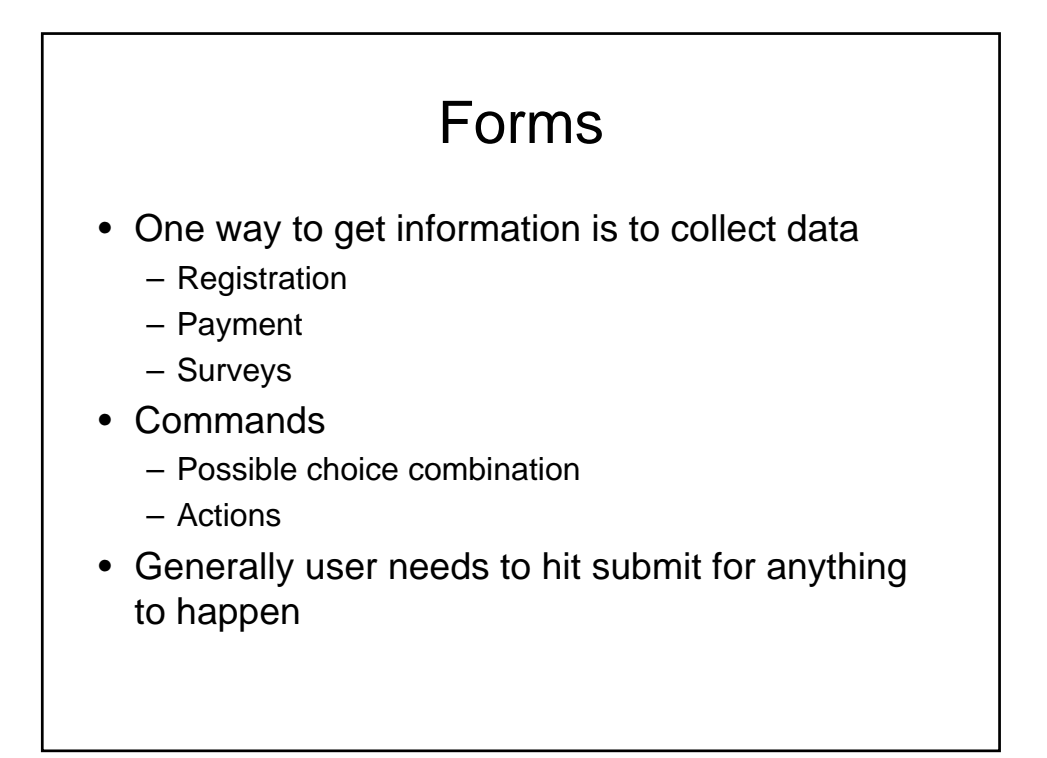

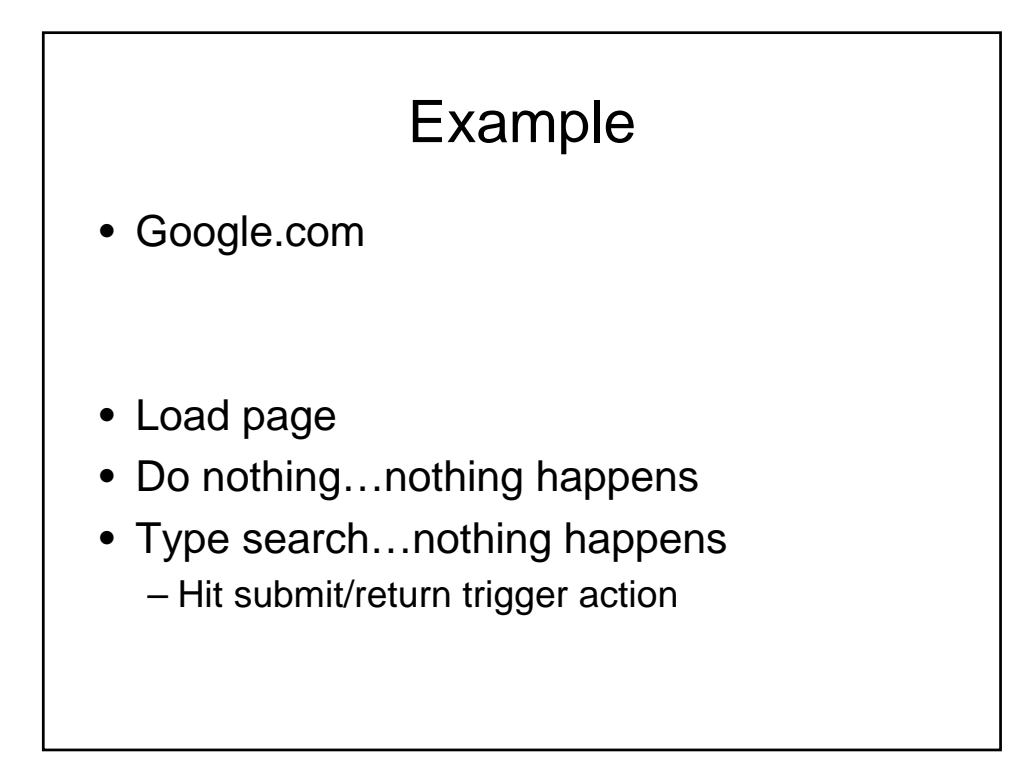

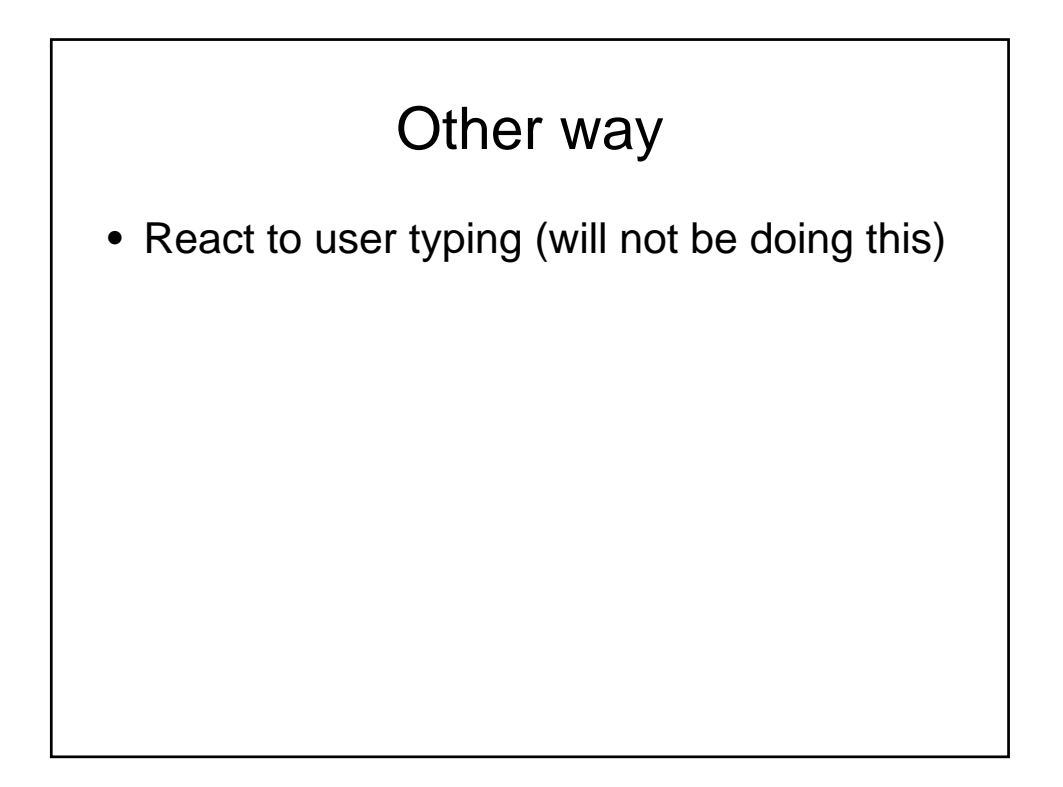

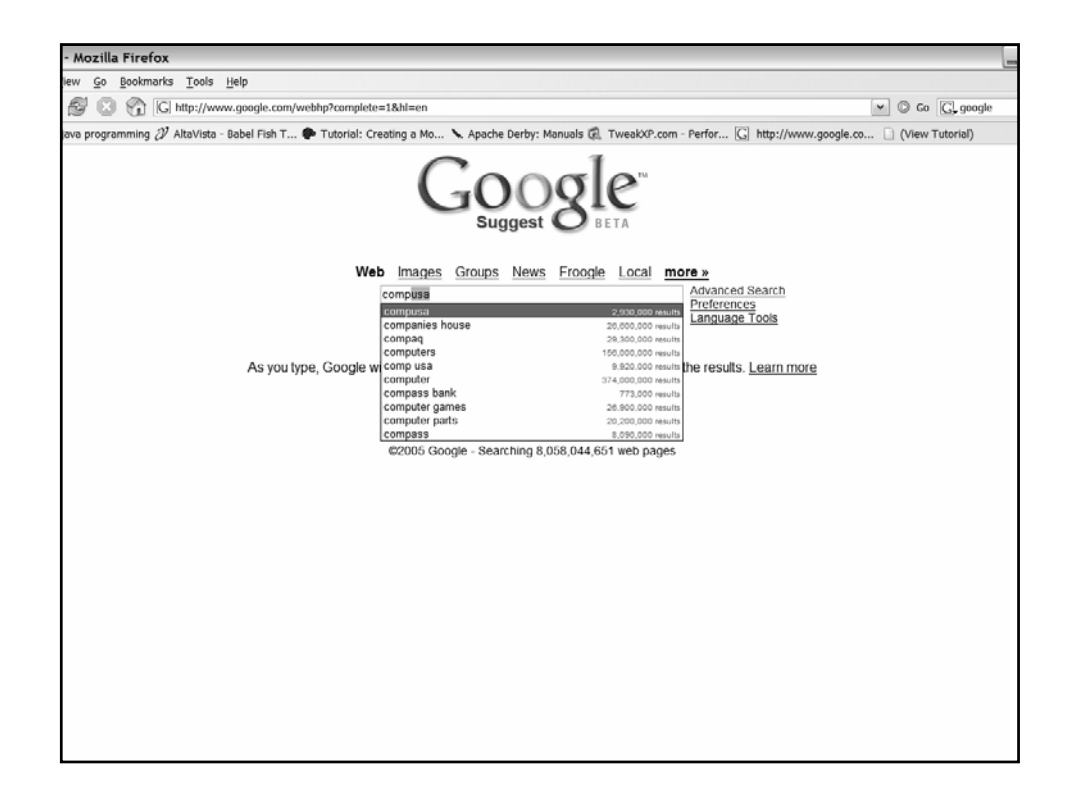

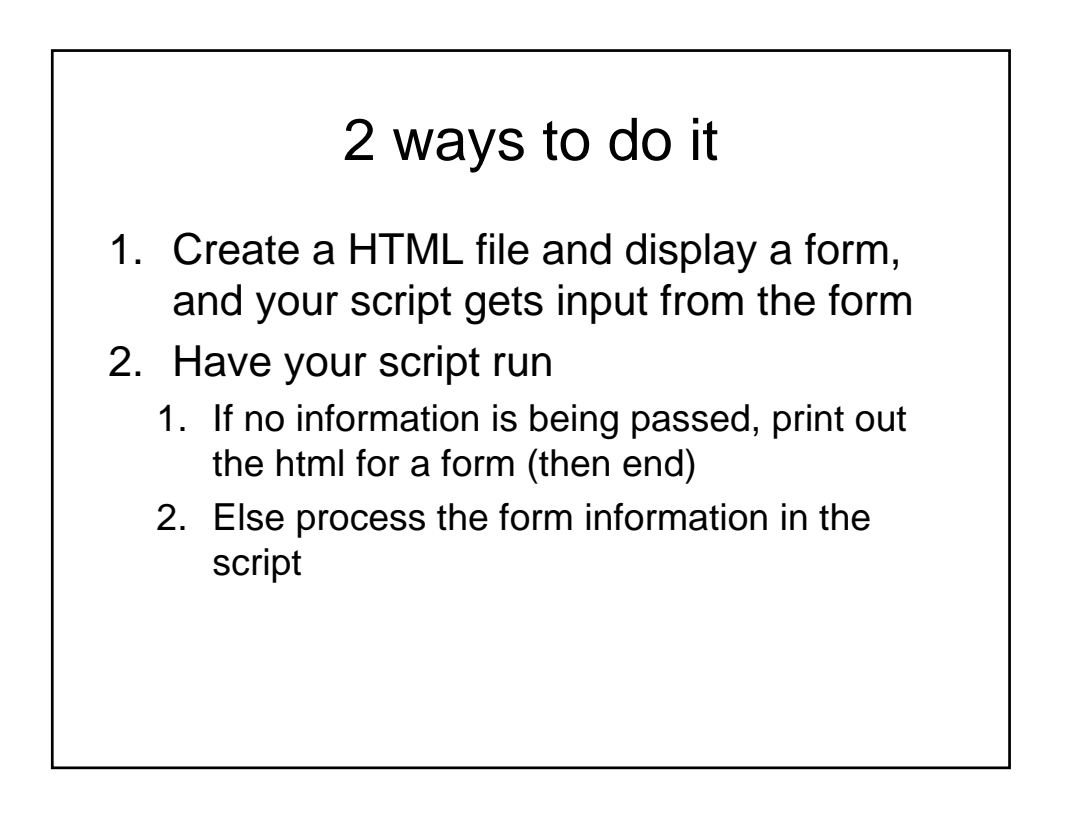

## Interacting

- GET
	- HTTP request directly to the cgi script by appending the URL
- POST
	- HTTP request in content of message, i.e it is stdin to your script
- Format of GET (default):
	- Value=key separated by &
	- Space replaced by +
	- URL conversion characters

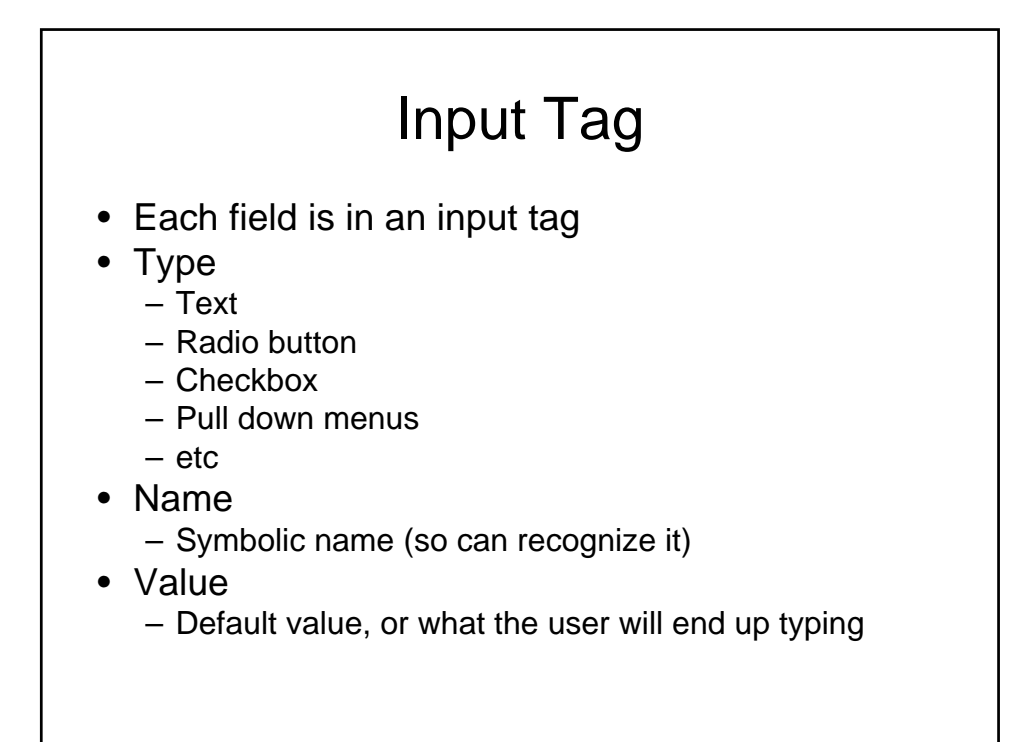

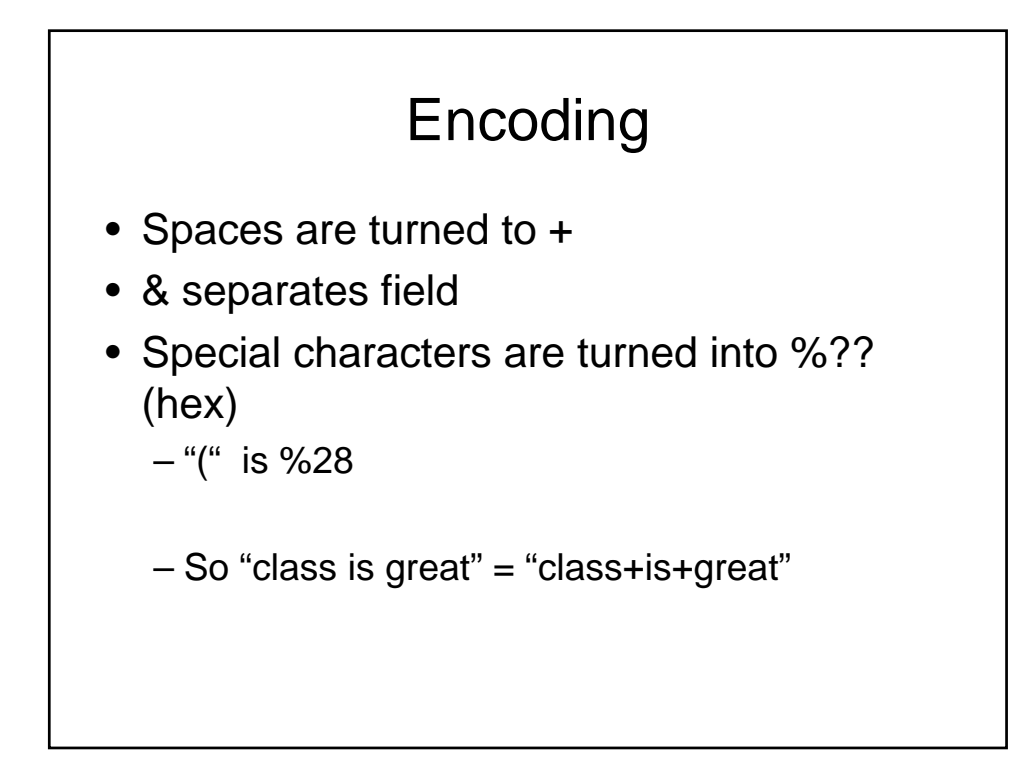

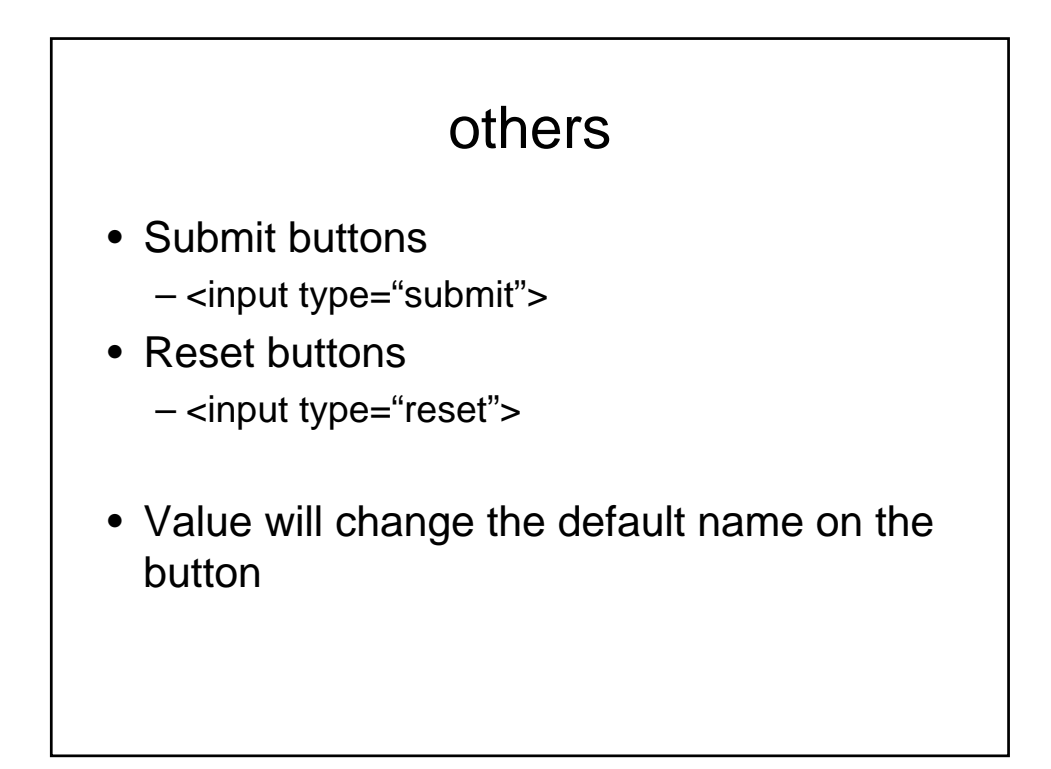

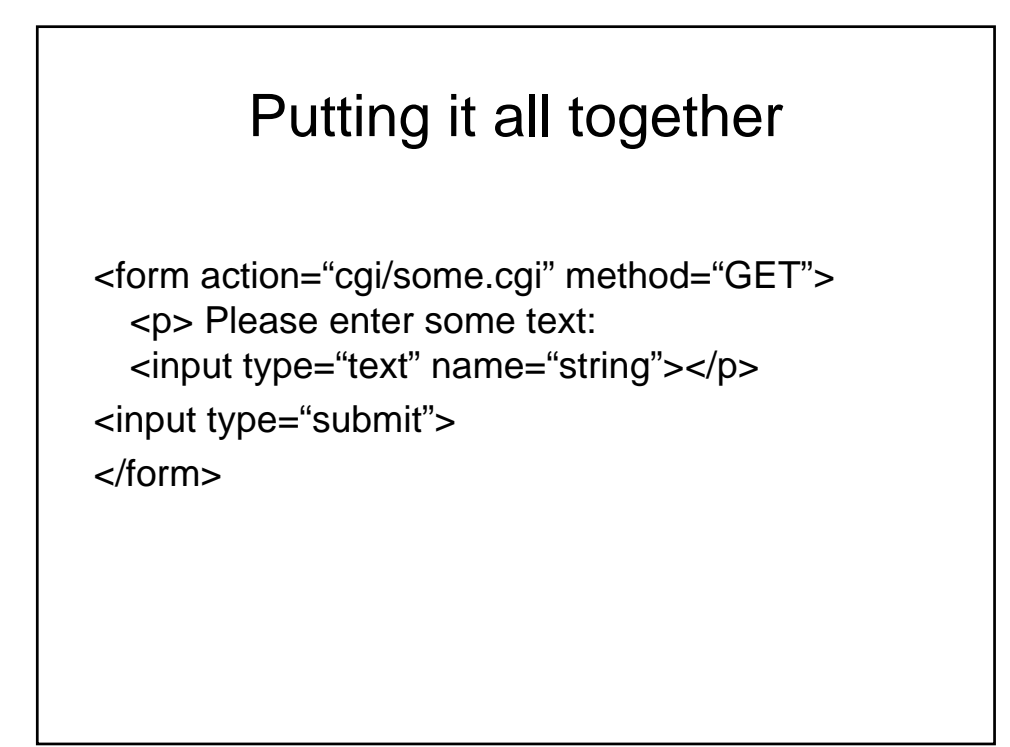

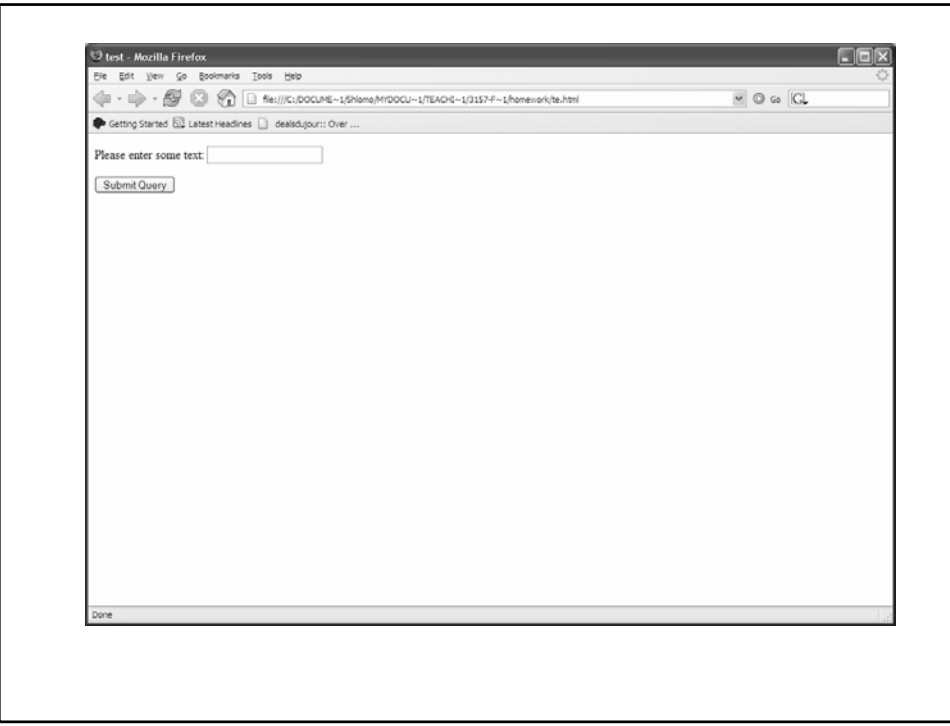

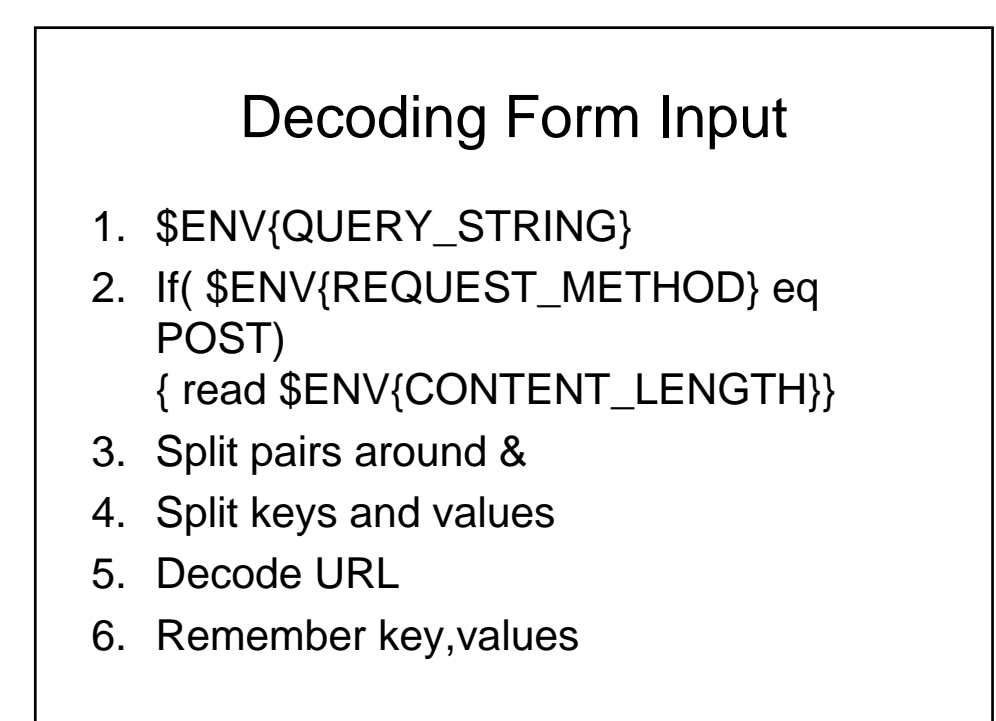

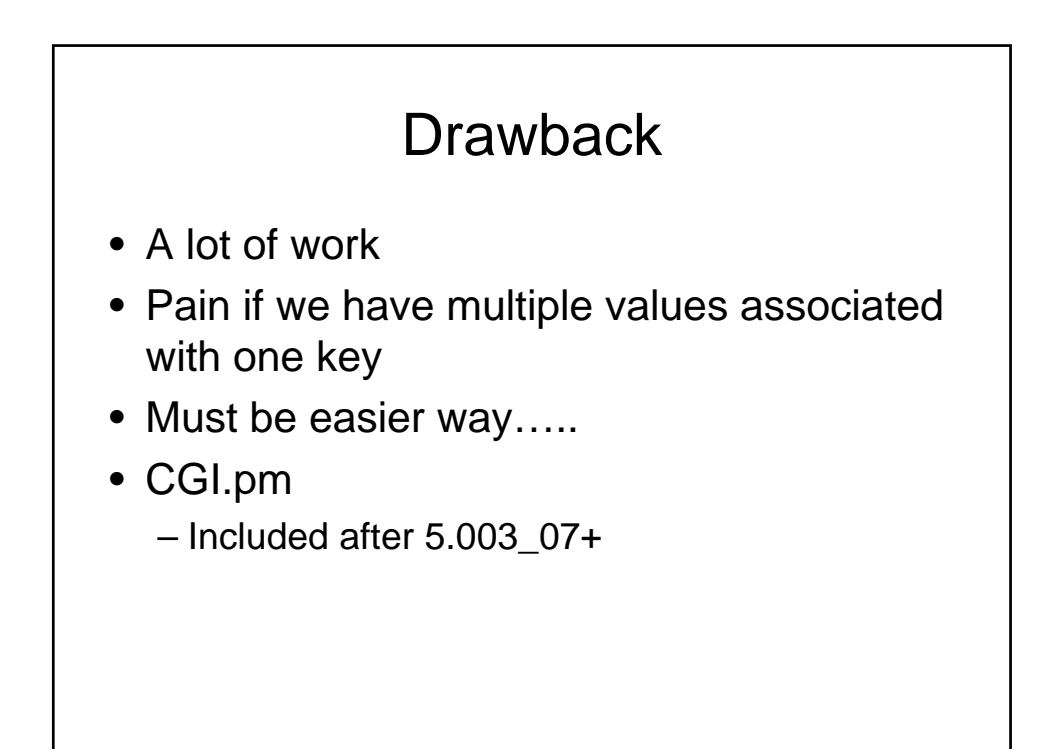

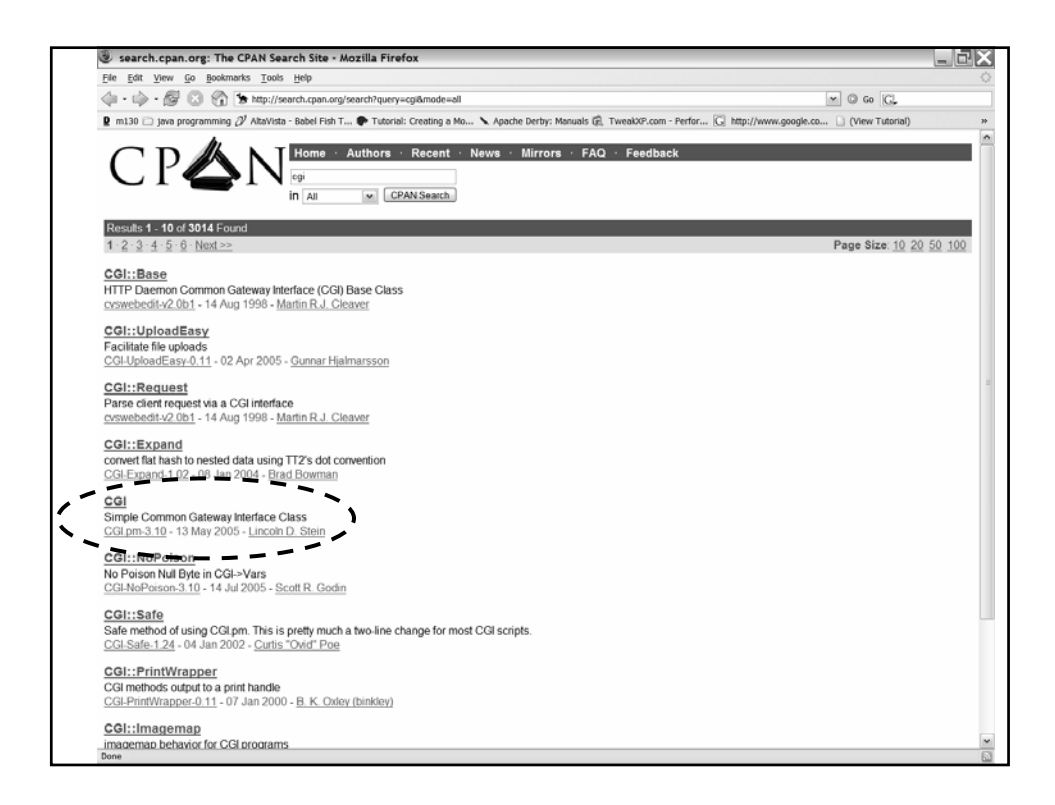

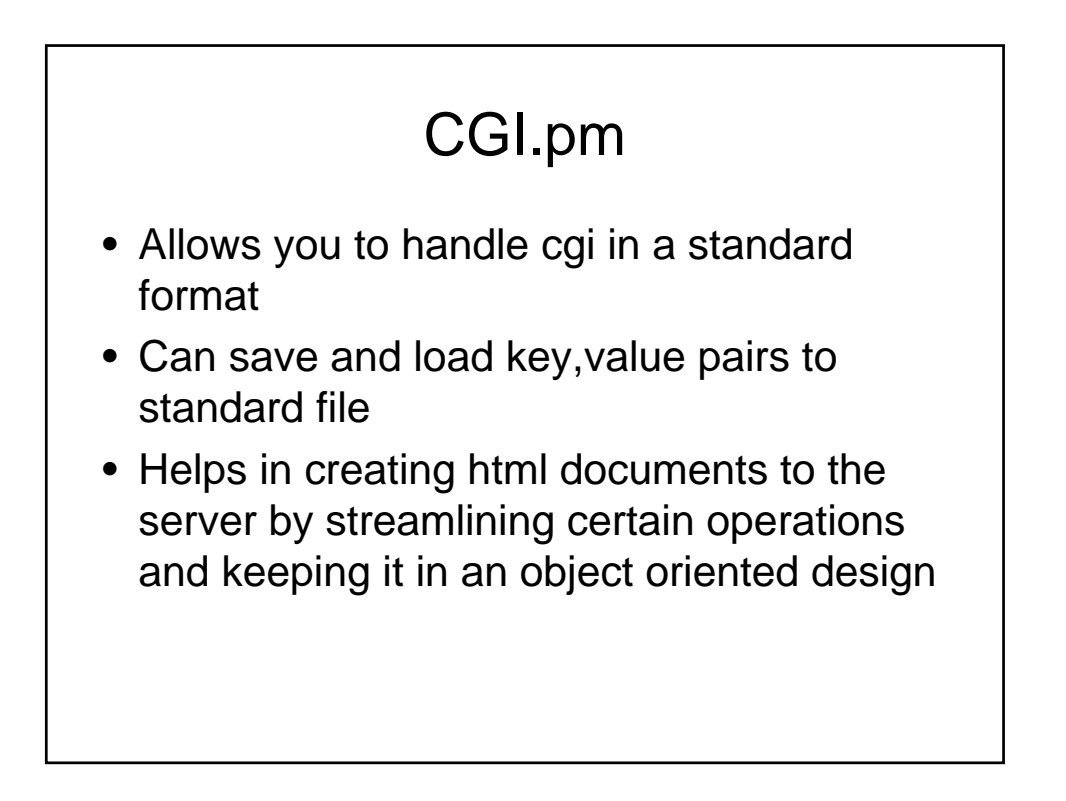

## The bad news

- Can't use it in this class
- Want you to practice doing it the manual way…better for learning and later CGI + C/CPP

## Summary: CGI

- Minimum the web server needs to provide to allow an external process to create WebPages.
- Goal: responding to queries and presenting dynamic content via HTTP.

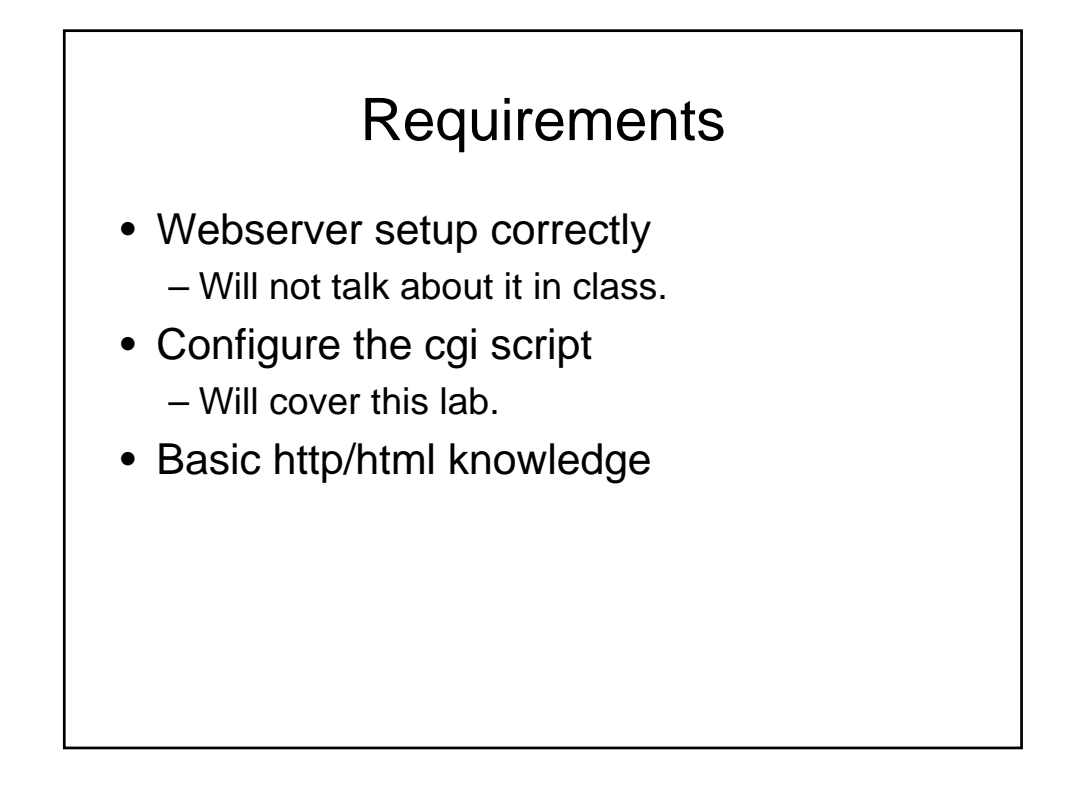

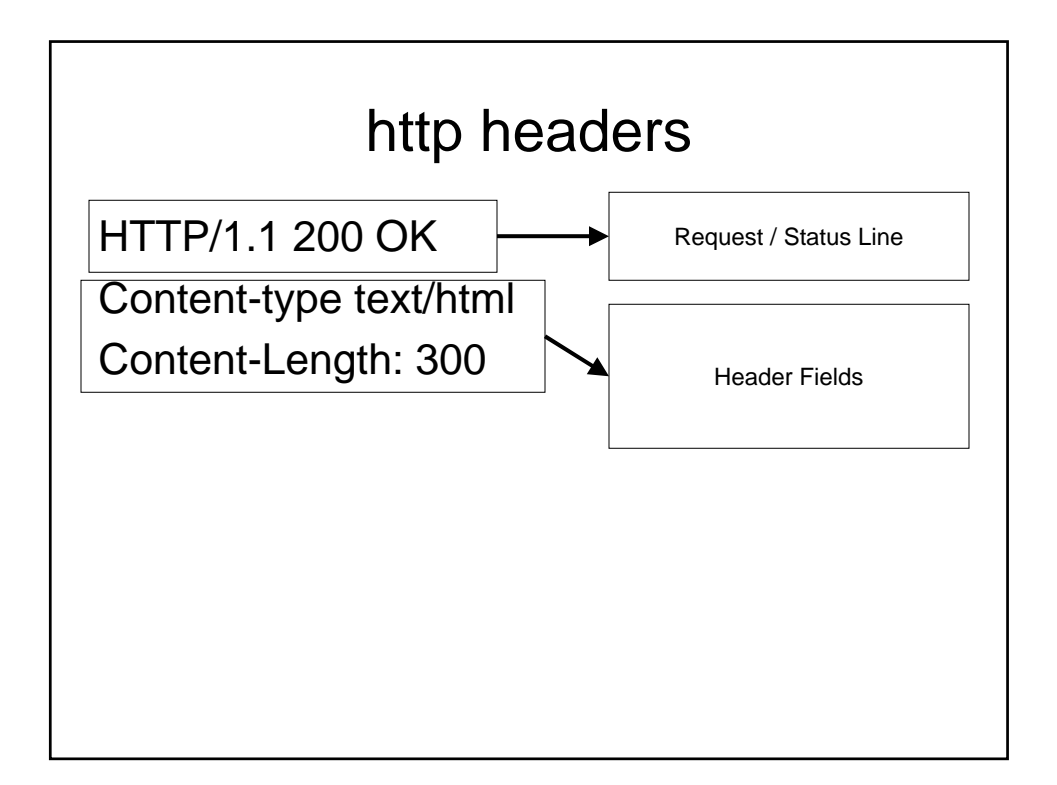

## GET /index.html HTTP/1.1

- GET
- HEAD
- POST
- PUT
- DELETE
- CONNECT
- OPTIONS
- TRACE

#### Server responses

HTTP/1.1 200 OK Date: Sun, 25 Sep 2005 20:30:12 GMT Server: Apache/1.3.5 (Unix) Last-Modified: Wed, 20 May 1998 13:12:11 GMT ETag: "2345-7227363ed" Content-Length: 141 Content-Type: text/html

<HTML> <HEAD><TITLE>…….

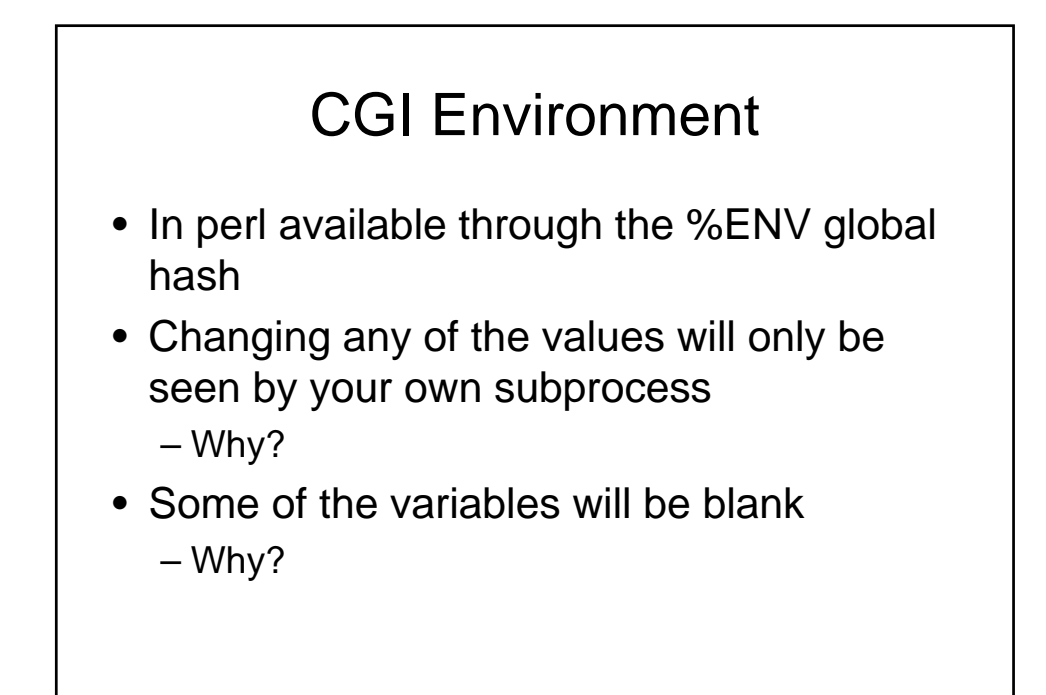

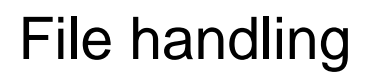

- We covered basic file handling
- How does this change over the web?

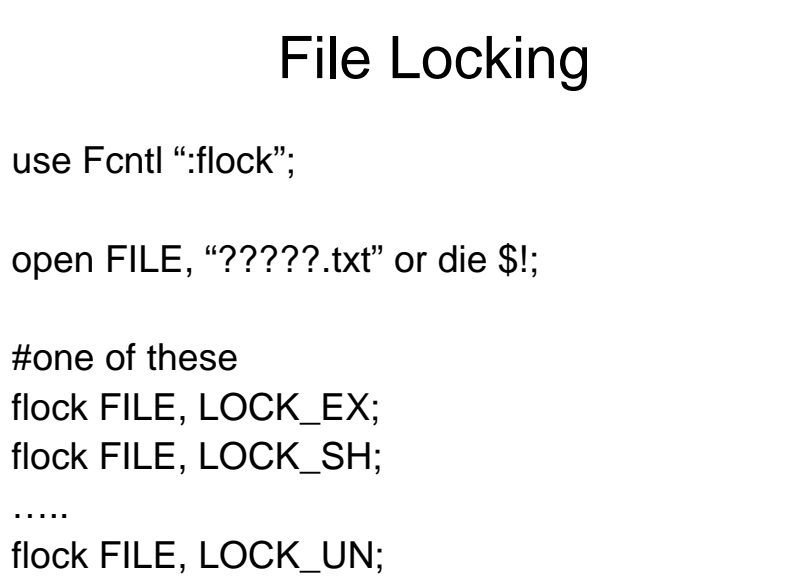

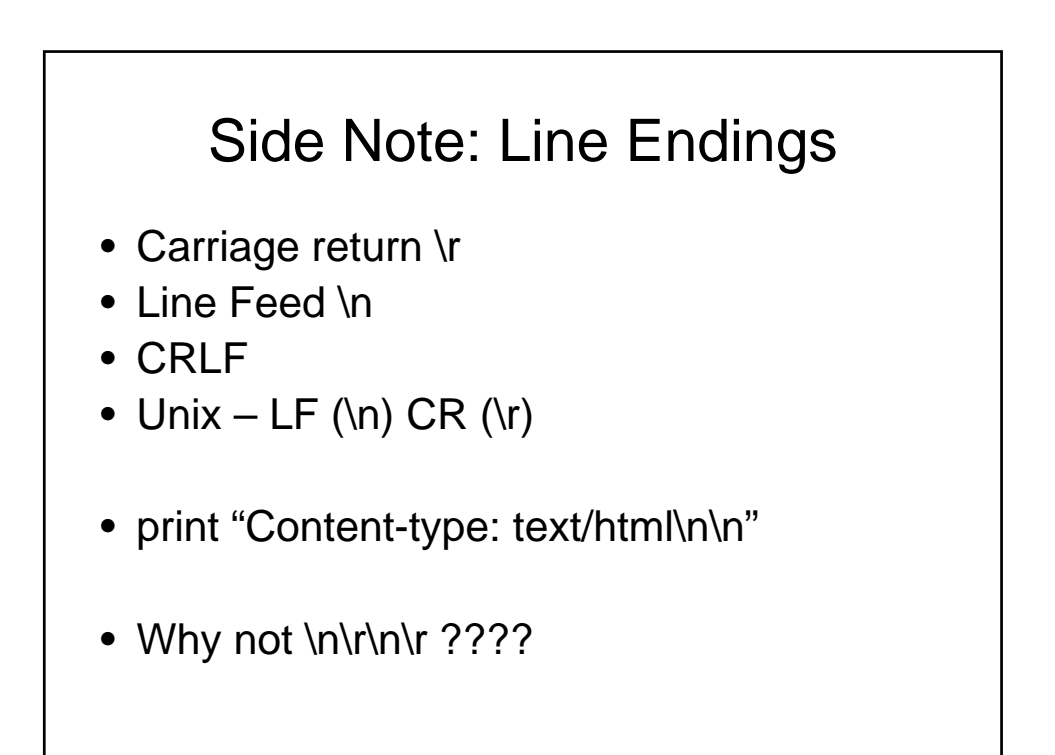

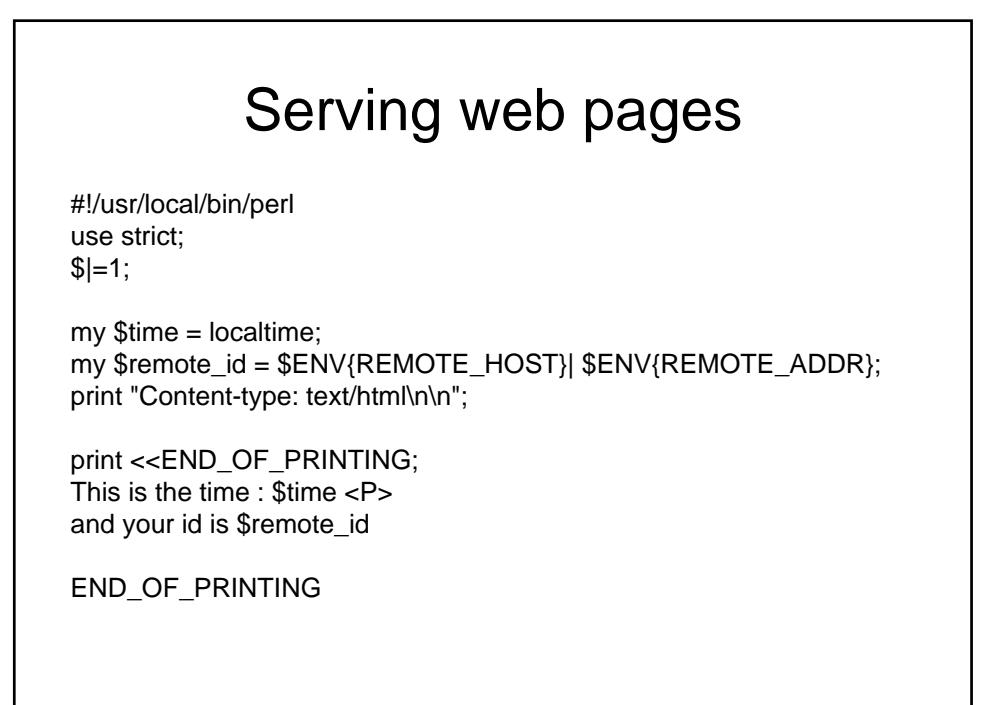

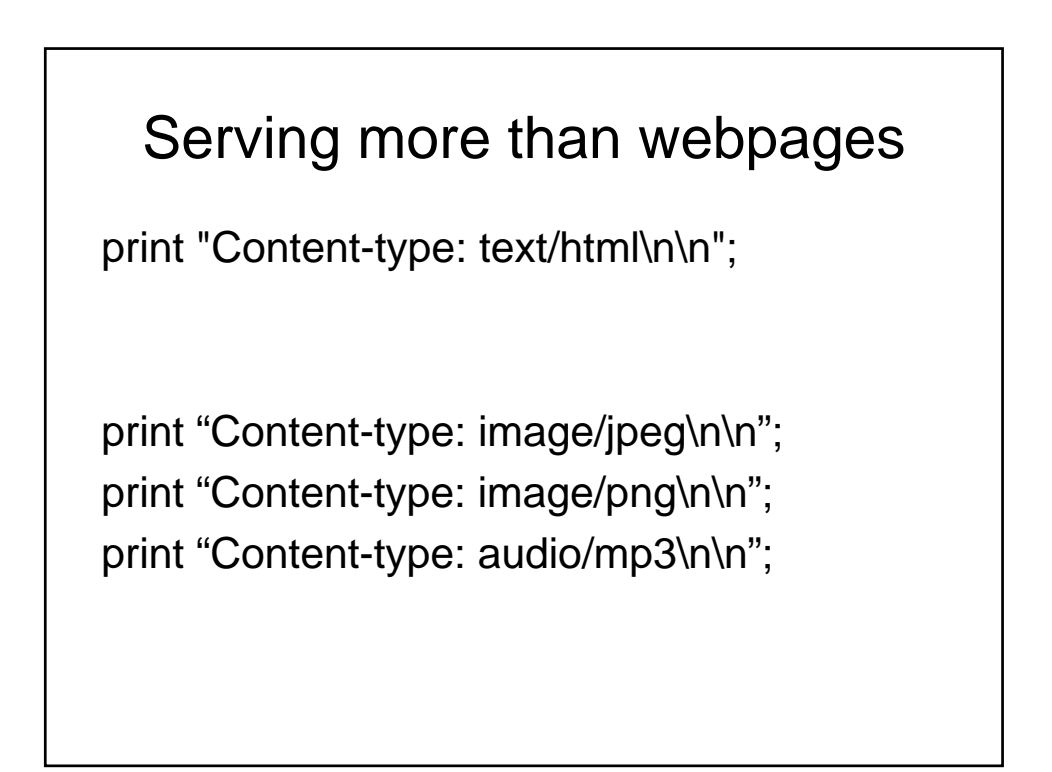

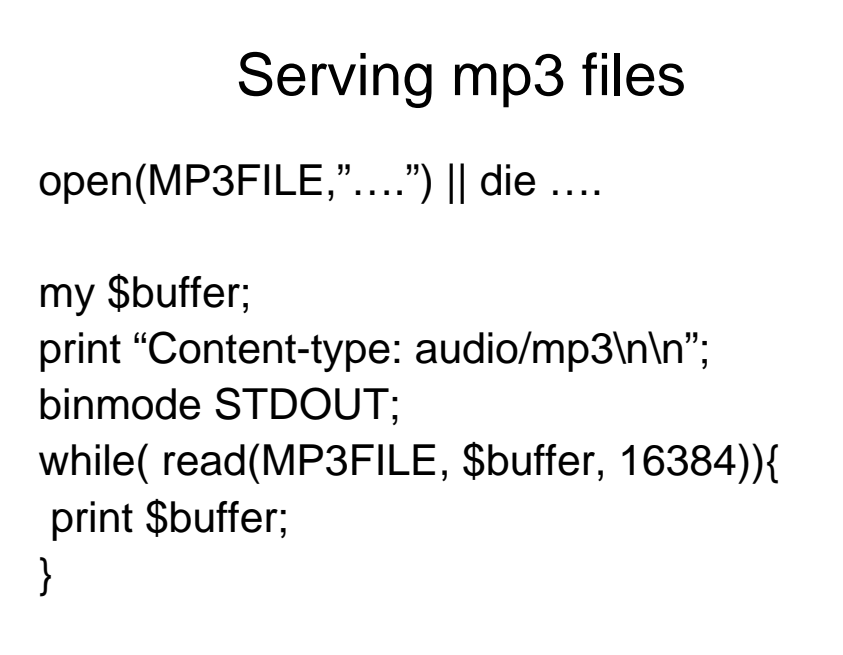

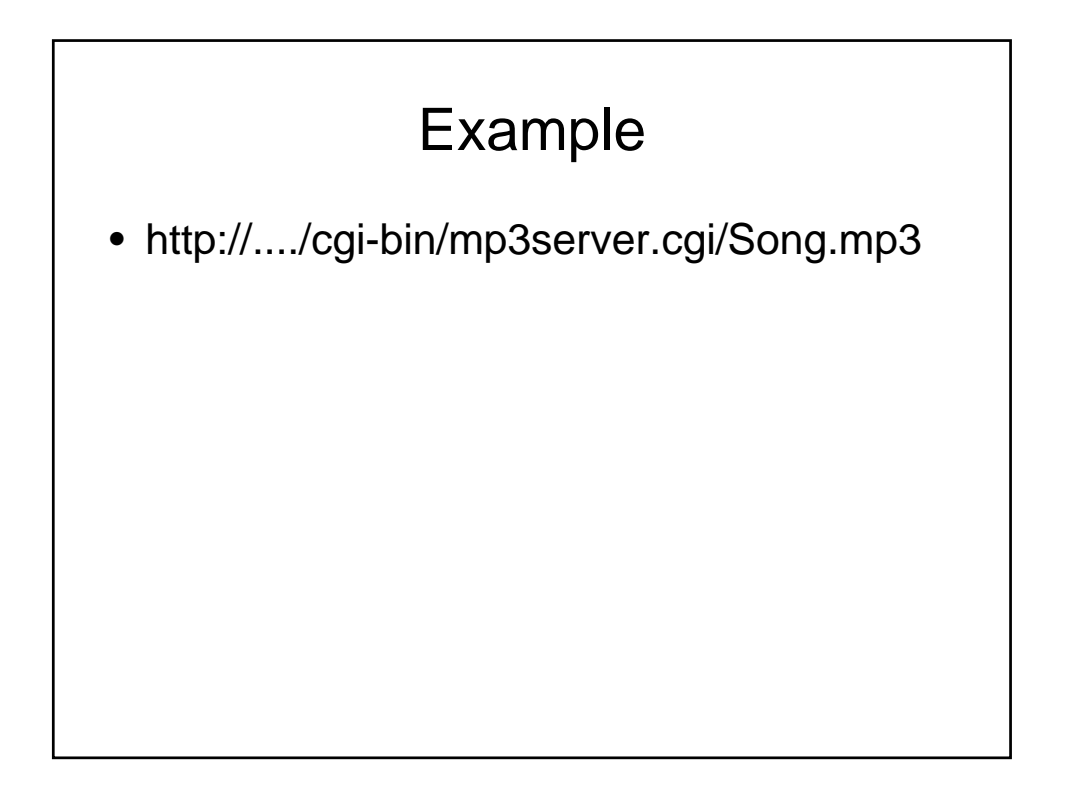

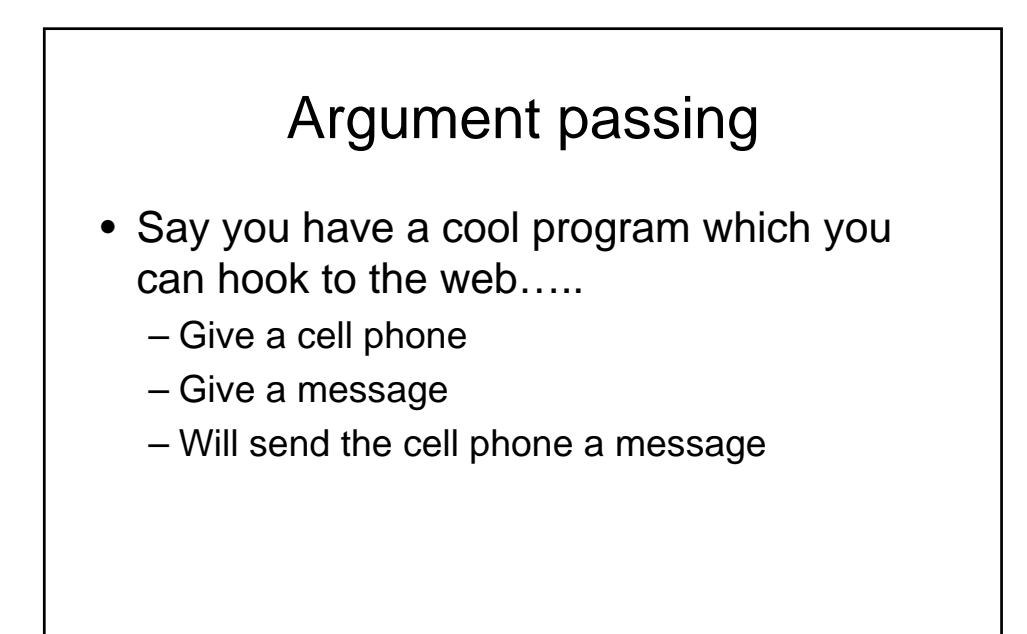

<HTML><HEAD> <TITLE>Cool</TITLE> </HEAD> <BODY> <form action="cgi-bin/cool.cgi" method="GET"> <p>Enter cell phone to use: <input type="text" name="cellphone"></p> <p>Enter Message: <input type="text" name"message"></p> <input type="submit"> </form> </BODY></HTML>

```
Use CGI;
my $coolp = '/usr/local/bin/cellmsg';
my q = new CGI;my $cell = $q->param("cellphone");
my $msg = $q->param("message");
#error checking here
open PIPE, "$coolp $cell $message |" or die "Can 
  not open cellphone program";
print $q->header( "text/plain");
print while <PIPE>
close PIPE;
```
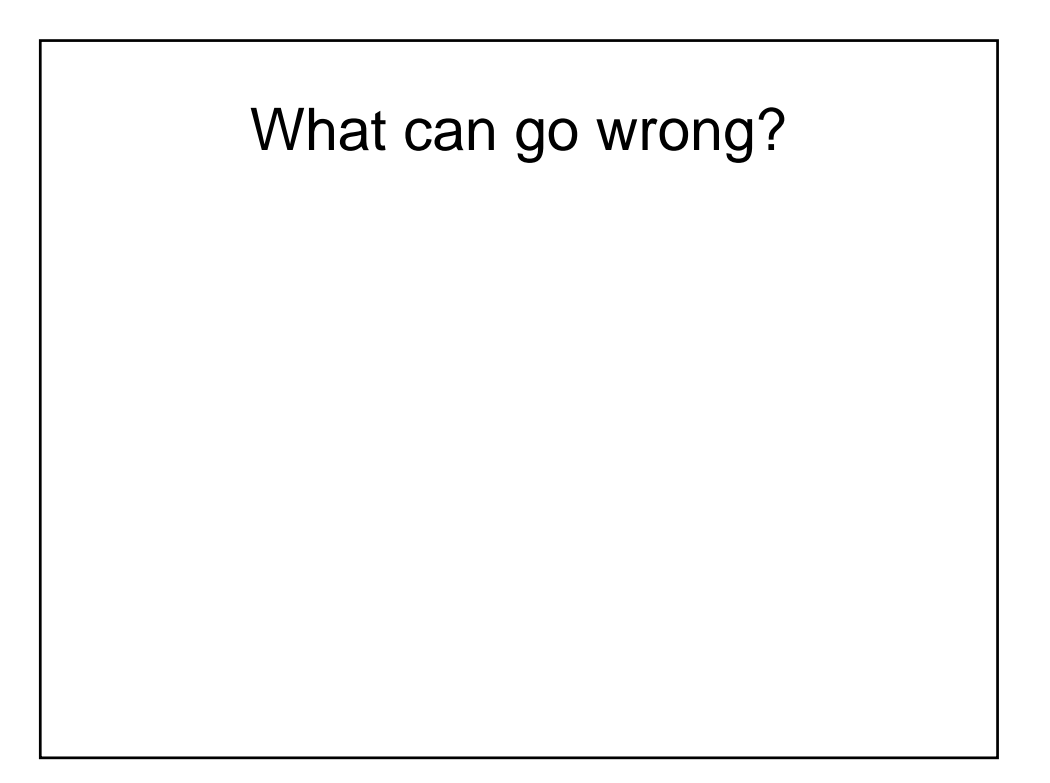

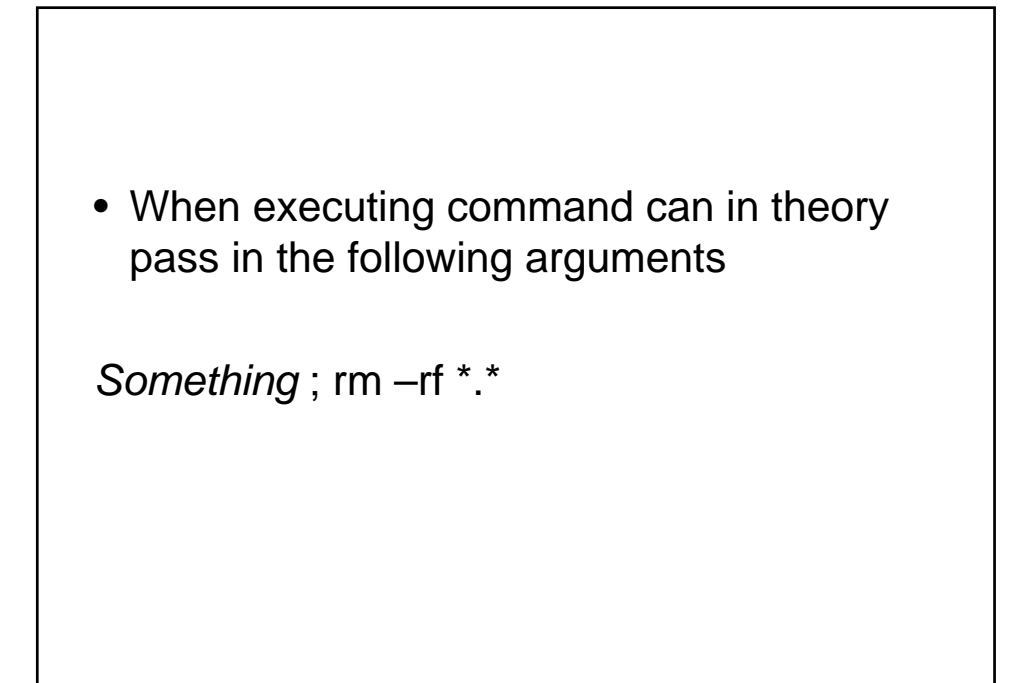

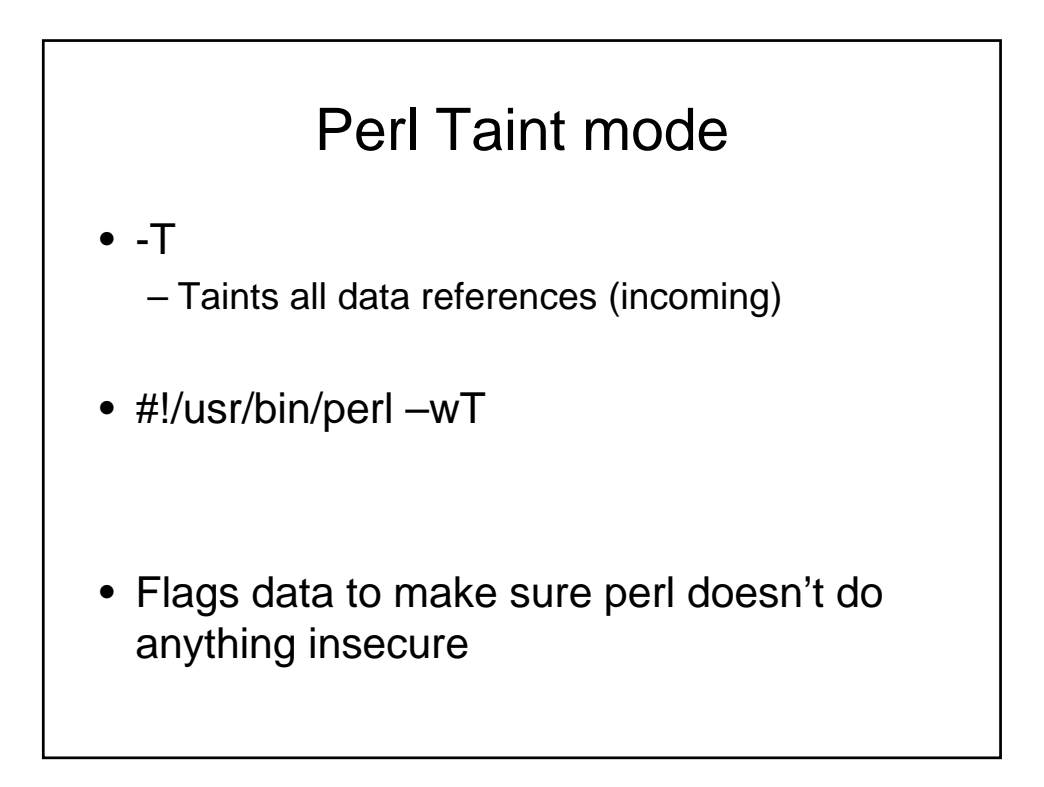

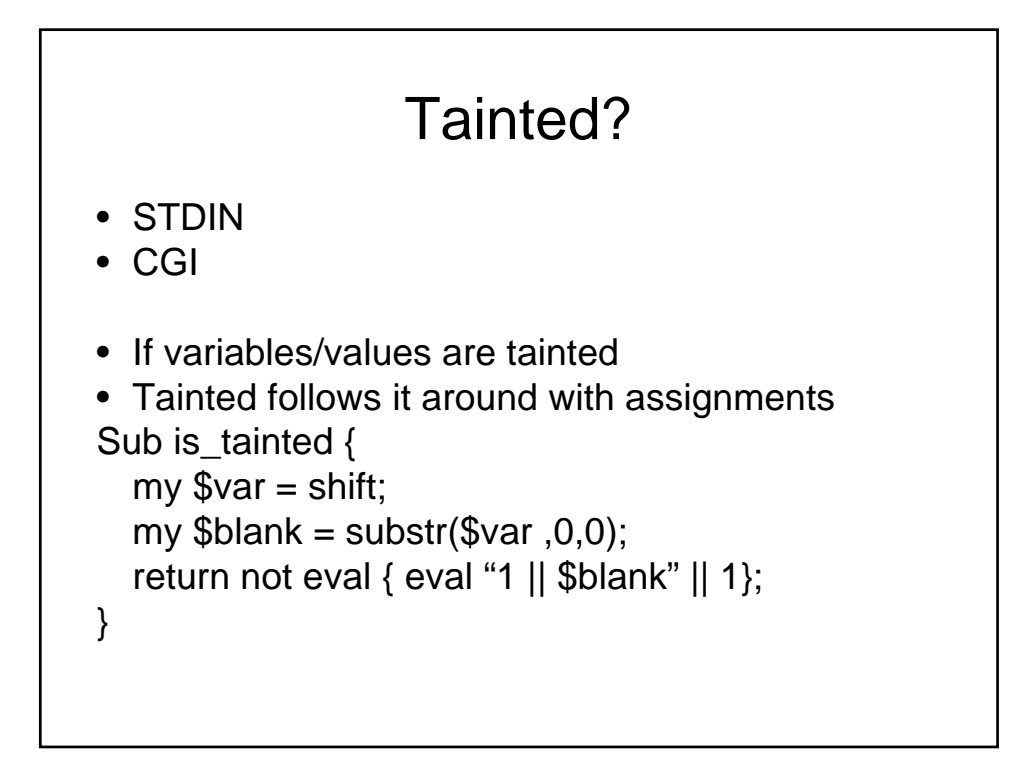

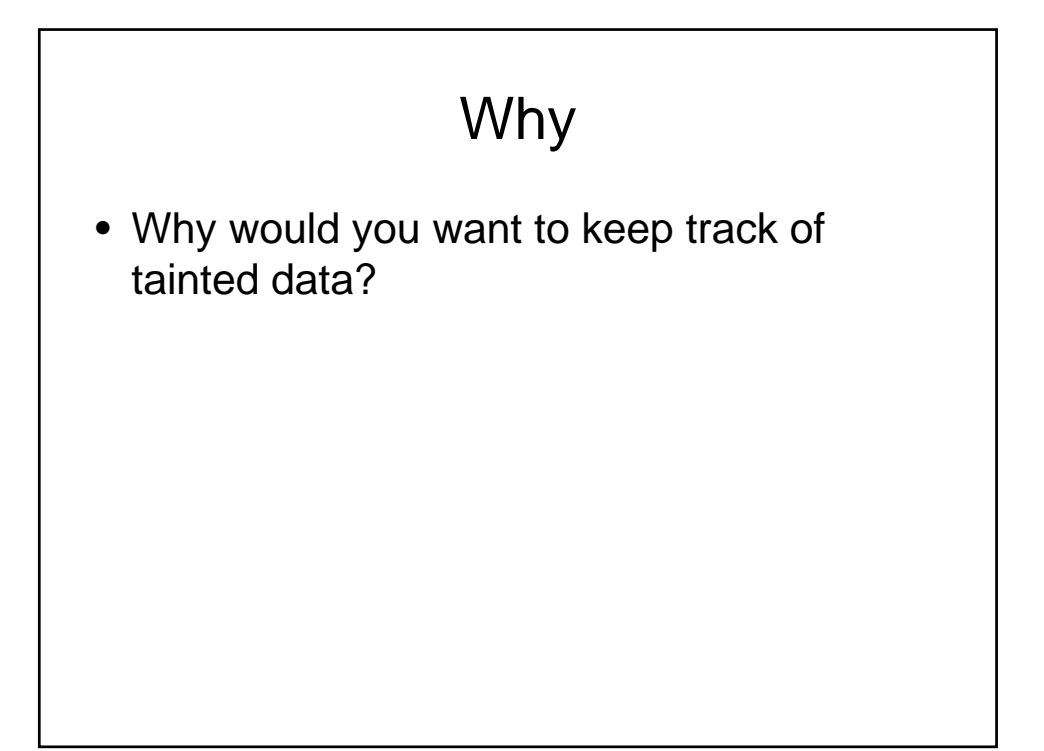

# Getting out of taint

- Match related patterns (\$1,\$2 ..)
- Idea: would check for security problems and then allow it
- Reminder: only in taint mode if set

## Other issues

- Remember with each user, your perl script is being instantiated and executed
- In general might want to be able to run alongside yourself (not only in web context).
	- How do we share a variable between instances (to pass information) ?

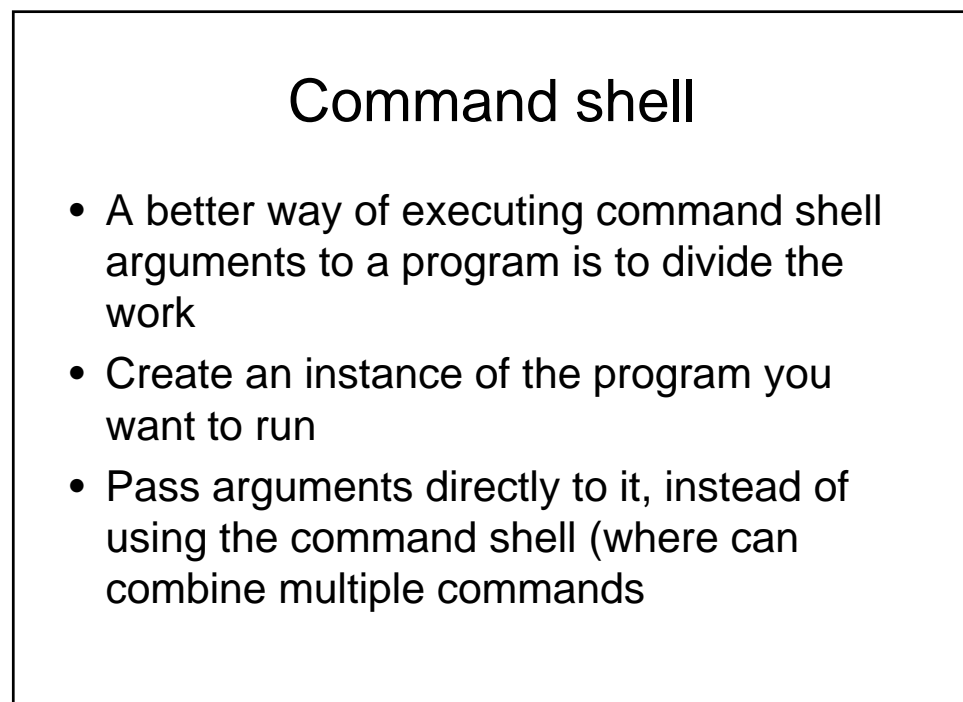

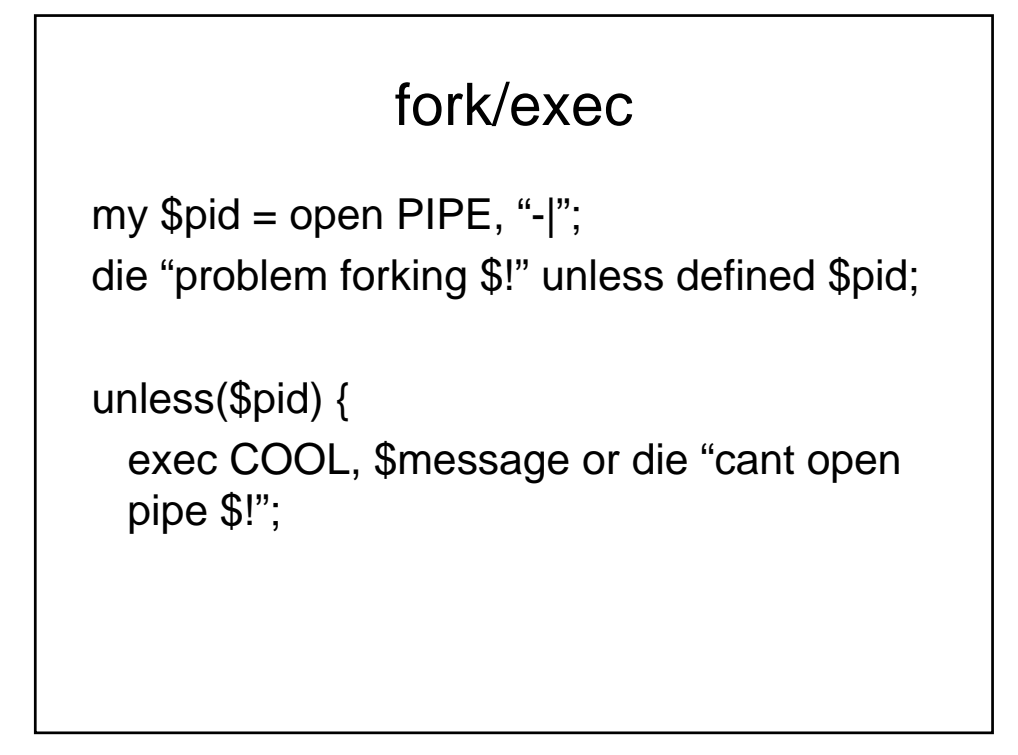

### Some more background

- When you work with CGI, many times you have to work with specific formats and files
- Need to know how it will be handled on client side
- One such common file, is graphics..

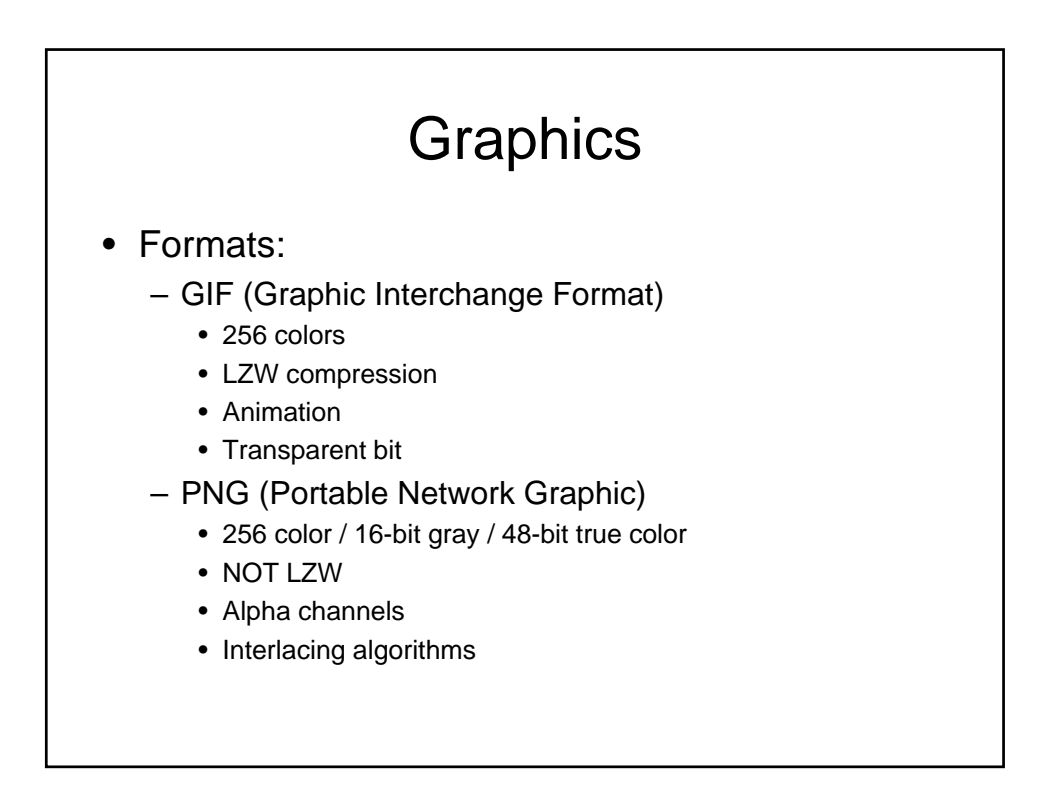

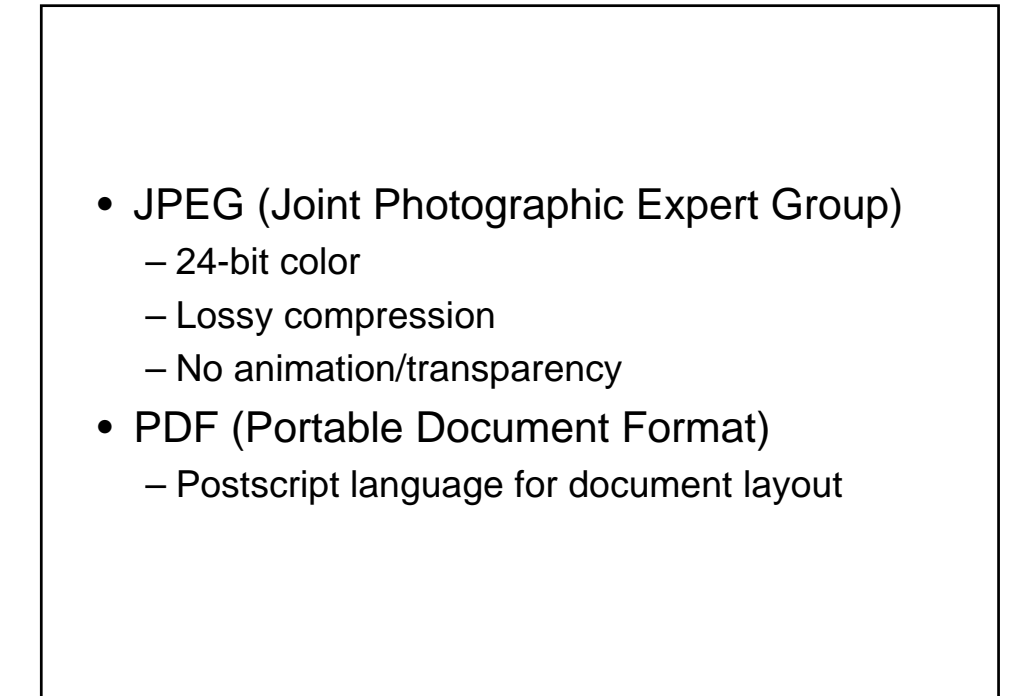

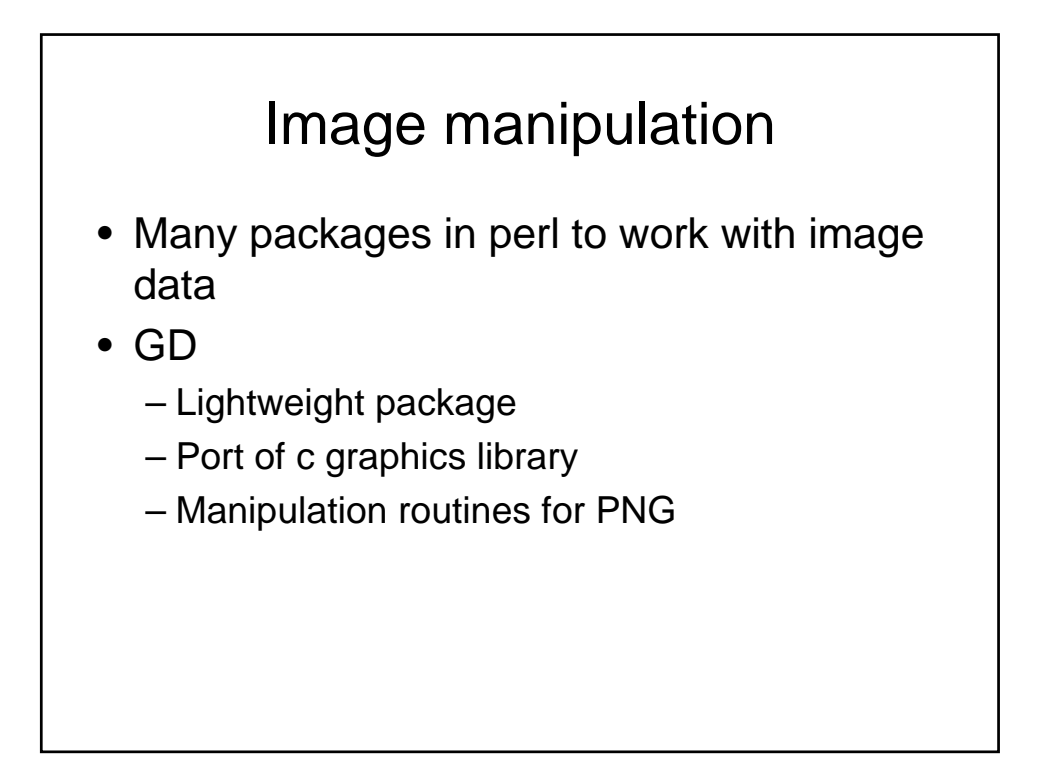

# CGI

- CGI is a common framework
- Perl is not the only player
- We will also be doing CGI + PERL|C|CPP

### **Alternatives**

- ASP
	- Created by Microsoft for its servers
	- Mix code into html
	- Visual basic/javascript
- PHP
	- Apache webserver
	- Similar to perl
	- Embed code in html

# Alt II

- Coldfusion
	- Webserver interprets std coldfusion call embedded in html, and can add code to run custom functions
	- Windows, and linux
- Java servelts
	- Compiled java classes invoked by web client
	- Code creates documents
- FastCGI
	- Threaded instance of perl continuasly running to help cgi perl run faster
- Mod\_perl
	- Appache server perl thread to make perl cgi faster

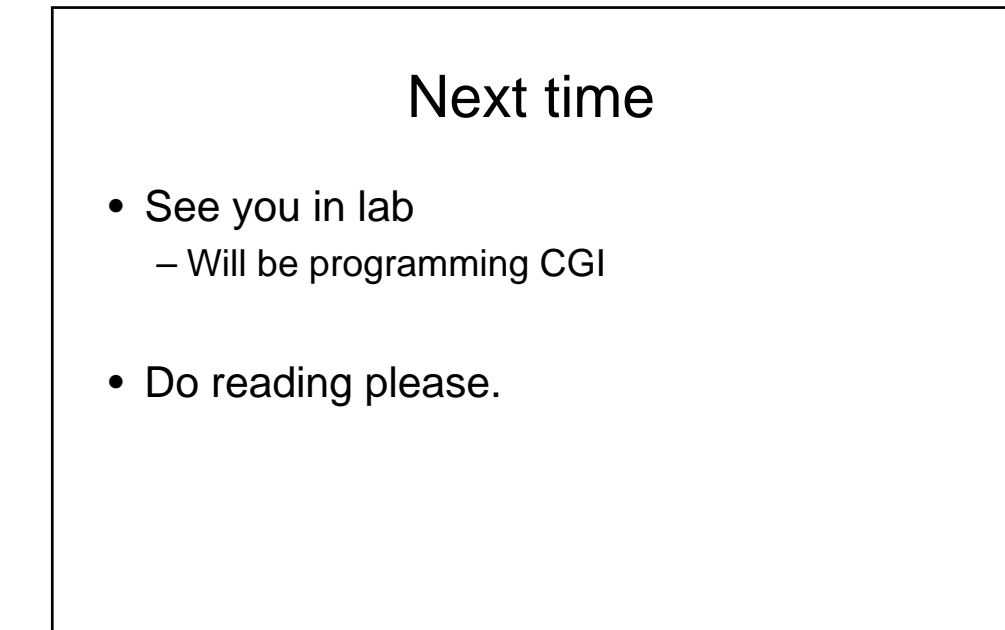